The Art of Image Processing with Java

 $\bigoplus$ 

✐

 $\bigoplus$ 

 $\bigoplus$ 

 $\bigoplus$ 

 $\bigoplus$ 

 $\bigoplus$ 

 $\begin{matrix} \oplus \\ \oplus \end{matrix}$ 

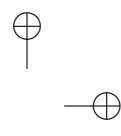

✐

 $\phi$ 

# The Art of Image Processing with Java

 $\bigoplus$ 

 $\bigoplus$ 

 $\bigoplus$ 

 $\bigoplus$ 

Kenny A. Hunt

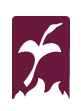

A K Peters, Ltd. Natick, Massachusetts

 $\blacklozenge$ 

Editorial, Sales, and Customer Service Office

A K Peters, Ltd. 5 Commonwealth Road, Suite 2C Natick, MA 01760 www.akpeters.com

 $\bigoplus$ 

 $\oplus$ 

✐

 $\bigoplus$ 

Copyright (c) 2010 by A K Peters, Ltd.

All rights reserved. No part of the material protected by this copyright notice may be reproduced or utilized in any form, electronic or mechanical, including photocopying, recording, or by any information storage and retrieval system, without written permission from the copyright owner.

#### **Library of Congress Cataloging-in-Publication Data**

Hunt, Kenny A. The art of image processing with Java / Kenny A. Hunt. p. cm. Includes bibliographical references and index. ISBN 978-1-56881-717-0 (alk. paper) 1. Image processing–Digital techniques. 2. Java (Computer program language) I. Title.

TA1637.H87 2010 621.36'702855133–dc22

2010027302

 $\oplus$ 

✐

Printed in India

12 11 10 09 08 10 9 8 7 6 5 4 3 2 1

 $\rightarrow$ 

# Contents

 $\blacklozenge$ 

✐

✐

✐

✐

 $\oplus$ 

✐

 $\oplus$ 

✐

# 1 Introduction 1 1.1 What Is Digital Image Processing? . . . . . . . . . . . . . . . . . 1 1.2 Why Digital Image Processing? . . . . . . . . . . . . . . . . . 5 2 Optics and Human Vision 13 2.1 Light . . . . . . . . . . . . . . . . . . . . . . . . . . . . . . . 13 2.2 Camera Optics . . . . . . . . . . . . . . . . . . . . . . . . . . 15 2.3 Human Visual System . . . . . . . . . . . . . . . . . . . . . . 17 2.4 Exercises . . . . . . . . . . . . . . . . . . . . . . . . . . . . . 23 3 Digital Images 25 3.1 Introduction . . . . . . . . . . . . . . . . . . . . . . . . . . . 25 3.2 Color . . . . . . . . . . . . . . . . . . . . . . . . . . . . . . . 25 3.3 Digital Images . . . . . . . . . . . . . . . . . . . . . . . . . . 37 3.4 Acquisition . . . . . . . . . . . . . . . . . . . . . . . . . . . 43 3.5 Display . . . . . . . . . . . . . . . . . . . . . . . . . . . . . 48 3.6 Exercises . . . . . . . . . . . . . . . . . . . . . . . . . . . . . 48 4 Digital Images in Java 51 4.1 Overview . . . . . . . . . . . . . . . . . . . . . . . . . . . . 51 4.2 Image Structure . . . . . . . . . . . . . . . . . . . . . . . . . 51 4.3 Java's Imaging Library . . . . . . . . . . . . . . . . . . . . . 62 4.4 Exercises . . . . . . . . . . . . . . . . . . . . . . . . . . . . . 77 5 Point Processing Techniques 81 5.1 Overview . . . . . . . . . . . . . . . . . . . . . . . . . . . . 81 5.2 Rescaling (Contrast and Brightness) . . . . . . . . . . . . . . . 82 5.3 Lookup Tables . . . . . . . . . . . . . . . . . . . . . . . . . . 90 5.4 Gamma Correction . . . . . . . . . . . . . . . . . . . . . . . 92 5.5 Pseudo Coloring . . . . . . . . . . . . . . . . . . . . . . . . . 95 5.6 Histogram Equalization . . . . . . . . . . . . . . . . . . . . . 99 5.7 Arithmetic Image Operations . . . . . . . . . . . . . . . . . . 107

v

# vi CONTENTS

 $\longrightarrow$ 

 $\bigoplus$ 

 $\bigoplus$ 

 $\bigoplus$ 

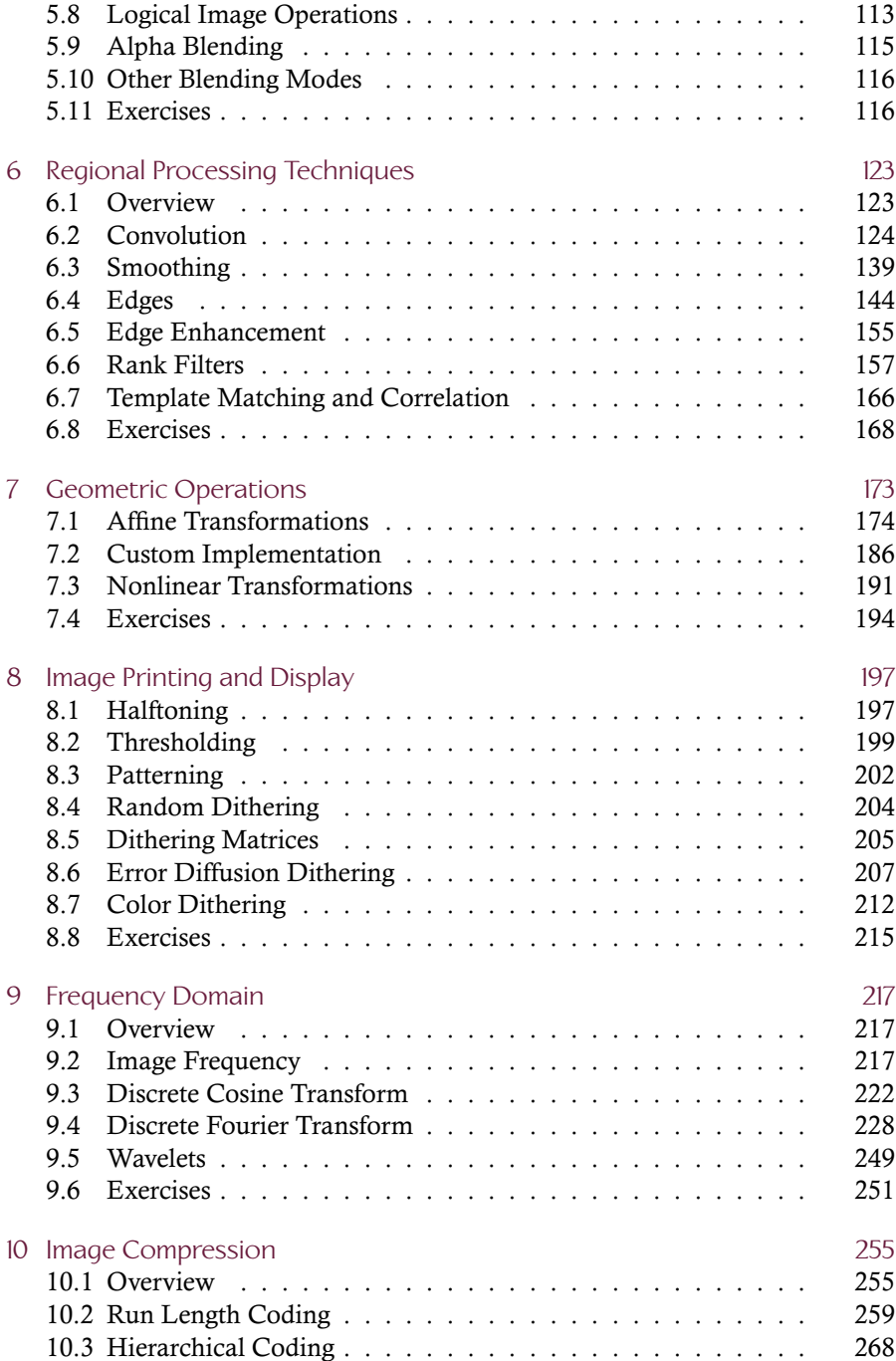

 $\bigoplus$ 

 $\bigoplus$ 

 $\bigoplus$ 

# CONTENTS vii

 $\bigoplus$ 

 $\bigoplus$ 

 $\biguplus$ 

 $\bigoplus$ 

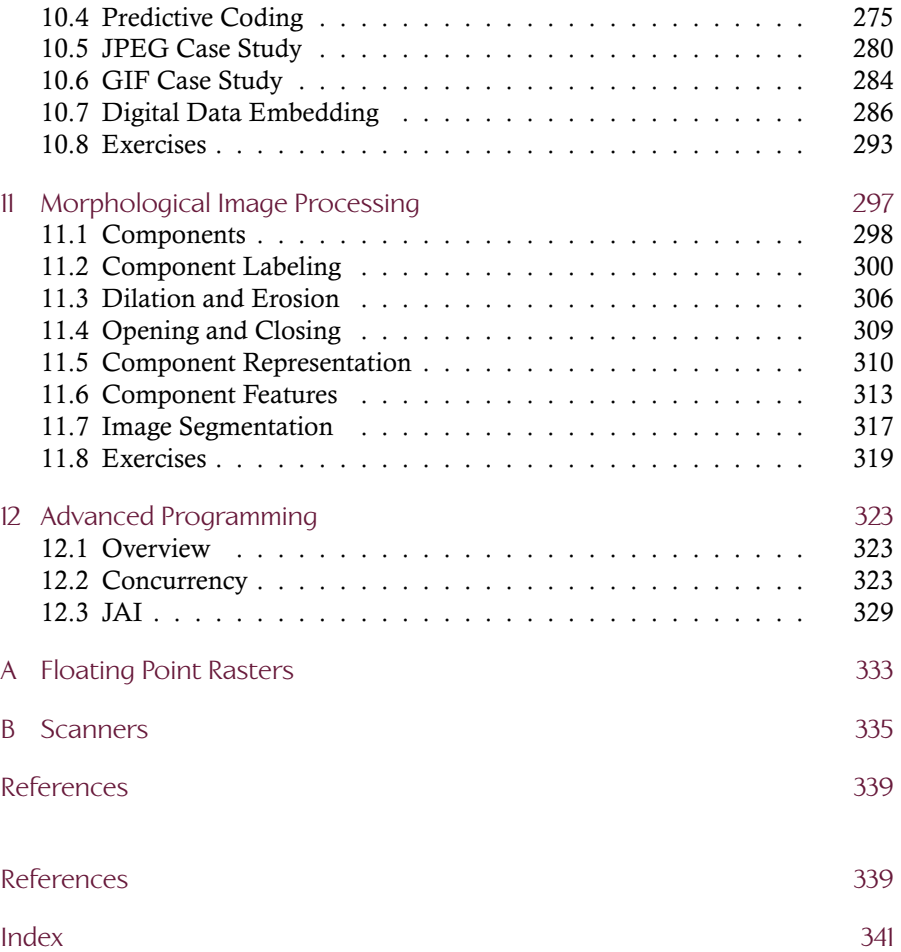

 $\rightarrow$ 

 $\bigoplus$ 

 $\longrightarrow$ 

 $\begin{matrix} \oplus \\ \oplus \end{matrix}$ 

# **Introduction**

 $\oplus$ 

✐

✐

✐

# 1.1 What Is Digital Image Processing?

We must begin our journey by taking issue with the philosophical adage that "a picture is worth a thousand words." It is my belief that a picture cannot begin to convey the depth of human experience and wisdom embedded in the words of Shakespeare, Dostoevsky, Dante, or Moses. A picture cannot convey with due precision the mathematical underpinnings of the discoveries of Galileo or Pascal nor can a picture give expression to the philosophy of Augustine, Plato, or Edwards. Nonetheless, while pictures do not carry the precision of written language, they do contain a wealth of information and have been used throughout the centuries as an important and useful means of communication. An *image* is a picture representing visual information. A *digital image* is an image that can be stored in digital form.

 $\blacklozenge$ 

✐

✐

✐

✐

Prior to the advent of computation, images were rendered on papyrus, paper, film, or canvas using ink or paint or photosensitive chemicals. The non-digital images are prone to fading and hence suffer loss of image quality due to exposure to light or temperature extremes. Also, since non-digital images are fixed in some physical medium it is not possible to precisely copy a non-digital image. Throughout the annals of art history, forgers have attempted to copy paintings of well-known masters but usually fail due to their inability to precisely duplicate either a style or an original work. Han van Meegeren is one of the best known art forgers of the 20th century. His technique so closely mimicked the style and colors of the art masters that he was able to deceive even the most expert art critics of his time. His most famous forgery, *The Disciples at Emmaus*, was created in 1936 and was purportedly created by the well-known Dutch artist Johannes Vermeer. His work was finally exposed as fraudulent, however, at least in part by a chemical analysis of the paint, which showed traces of a plastic compound that was not manufactured until the 20th century!

Digital images, however, are pictures that are stored in digital form and that are viewable on some computing system. Since digital images are stored as binary data, the digital image never fades or degrades over time and the only way

#### 2 1. Introduction

✐

✐

✐

✐

to destroy a digital image is to delete or corrupt the file itself. In addition, a digital image can be transmitted across the globe in seconds and can be efficiently and precisely copied without any loss of quality.

*Digital image processing* is a field of study that seeks to analyze, process, or enhance a digital image to achieve some desired outcome. More formally, digital image processing can be defined as the study of techniques for transforming a digital image into another (improved) digital image or for analyzing a digital image to obtain specific information about the image.

From the cradle to the grave we are accustomed to viewing life through *digital* images. A parent's first portrait of their child is often taken before they are even born through the use of sophisticated ultrasound imaging technology. As the child grows, the parents capture developmental milestones using palm-sized digital video cameras. Portraits are sent over email to relatives and friends and short video clips are posted on the family's website. When the child breaks an arm playing soccer, the emergency-room physician orders an x-ray image and transmits it over the Internet to a specialist hundreds of miles away for immediate advice. During his lifetime the child will watch television images that have been digitally transmitted to the dish on top of his house, view weather satellite images on the Internet to determine whether or not to travel, and see images of war where smart bombs find their target by "seeing" the enemy.

Computer graphics is a closely related field but has a different goal than image processing. While the primary goal of computer graphics is the efficient generation of digital images, the input to a graphics system is generally a geometric model specifying the shape, texture, and color of all objects in the virtual scene. Image processing, by contrast, begins with a digital image as input and generates, typically, a digital image as output.

Computer vision, or machine vision, is another increasingly important relative of image processing where an input image is analyzed in order to determine its content. The primary goal of computer vision systems is the inverse of

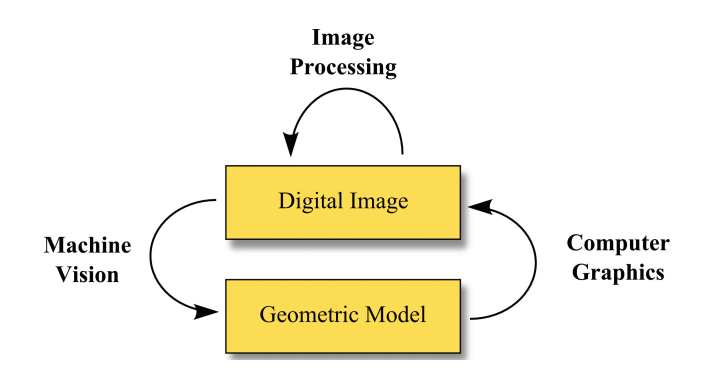

**Figure 1.1.** Disciplines related to image processing.

✐

✐

✐

#### 1.1. What Is Digital Image Processing? 3

✐

✐

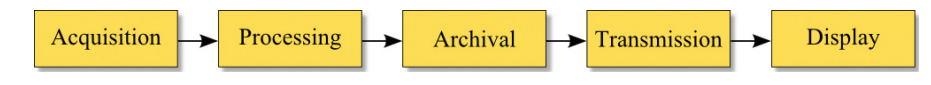

**Figure 1.2.** Image processing pipeline.

computer graphics: to analyze a digital image and infer meaningful information about the scene depicted by the image. Figure 1.1 illustrates the roles and relationships between each of these three disciplines where boxes represent a type of data while the connecting arrows show the typical input and output for a field of study.

A complete digital image processing system is able to service every aspect of digital image handling. Figure 1.2 shows the five typical stages in an image processing pipeline: image acquisition, image processing, image archival, image transmission, and image display. Image acquisition is the process by which digital images are obtained or generated. Image processing is the stage where a digital image is enhanced or analyzed. Image archival is concerned with how digital images are represented in memory. Image transmission is likewise concerned with data representation but places added emphasis on the robust reconstruction of potentially corrupted data due to transmission noise. Image display deals with the visual display of digital image data whether on a computer monitor, television screen, or printed page.

A visual example of the pipeline stages is given in Figure 1.3. During the image acquisition stage, an approximation of a continuous tone or analog scene is recorded. Since the captured image is an approximation, it includes some error which is introduced through sampling and quantization. During archival, a further degradation of quality may occur as the concern to conserve memory and hence conserve transmission bandwidth competes with the desire to maintain a high quality image. When the image is displayed, in this case through printing in black and white, image quality may be compromised if the output display is unable to reproduce the image with sufficient resolution or depth of color.

Construction of a complete image processing system requires specialized knowledge of how hardware architecture, the physical properties of light, the workings of the human visual system, and the structure of computational techniques affects each stage in the pipeline. Table 1.1 summarizes the most important topics of study as they correspond to each of the five primary stages in an image processing system. Of course a deep understanding of each of the listed areas of study is required to construct an efficient and effective processing module within any stage of the pipeline. Nevertheless, each stage of the processing pipeline raises unique concerns regarding memory requirements, computational efficiency, and image quality. A thorough understanding of the affects of each stage on image processing is required in order to achieve the best possible balance among memory, computation time, and image quality.

✐

✐

✐

✐

# 4 1. Introduction

 $\rightarrow$ 

 $\oplus$ 

 $\biguplus$ 

 $\bigoplus$ 

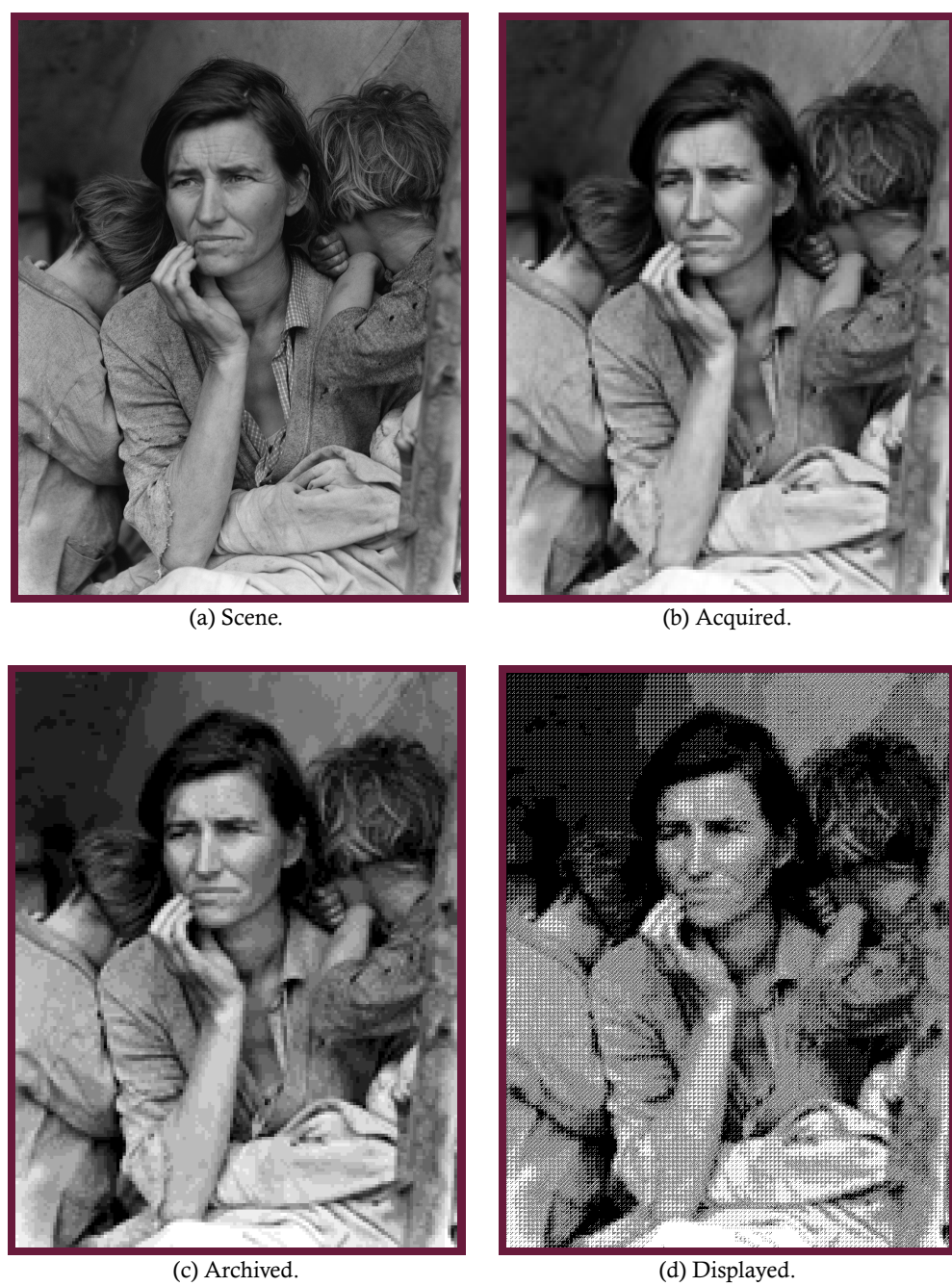

**Figure 1.3.** Effects of image processing stages on a processed image.

 $\bigoplus$ 

 $\bigoplus$ 

 $\bigoplus$ 

#### 1.2. Why Digital Image Processing? 5

✐

✐

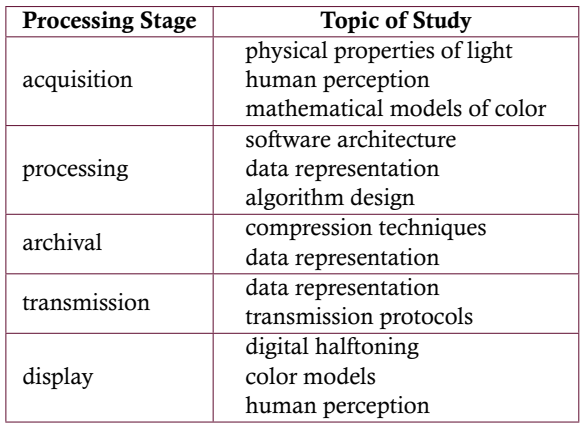

**Table 1.1.** Topics of study in image processing.

These five stages serve as a general outline for the remainder of this text. The image processing topics associated with each stage of the processing pipeline will be discussed with an emphasis on the processing stage which lies at the heart of image processing. By contrast, little coverage will be allocated to transmission issues in particular.

# 1.2 Why Digital Image Processing?

Digital images are used across an exceptionally wide spectrum of modern life. Ranging from digital cameras and cell phones to medical scans and web technology, digital image processing plays a central role in modern culture. This section provides examples of practical applications of image processing techniques. A general overview of these applications suffices to illustrate the importance, power, and pervasiveness of image processing techniques.

#### 1.2.1 Medicine

Digital imaging is beginning to supplant film within the medical field. Computed tomography (CT) is a noninvasive imaging technique used to diagnose various ailments such as cancers, trauma, and musculoskeletal disorders. Magnetic resonance imaging (MRI) is a similarly noninvasive method for imaging the internal structure and function of the body. MRI scans are more amenable to diagnosing neurological and cardiovascular function than CT scans due to their greater contrast among soft tissue volumes. Figure 1.4 gives an example of both MRI and CT images where the MRI highlights contrast in the internal soft-tissue organs of a human pelvis while the CT image captures the internal skeletal structure of a human skull.

✐

✐

✐

✐

#### 6 1. Introduction

✐

✐

✐

✐

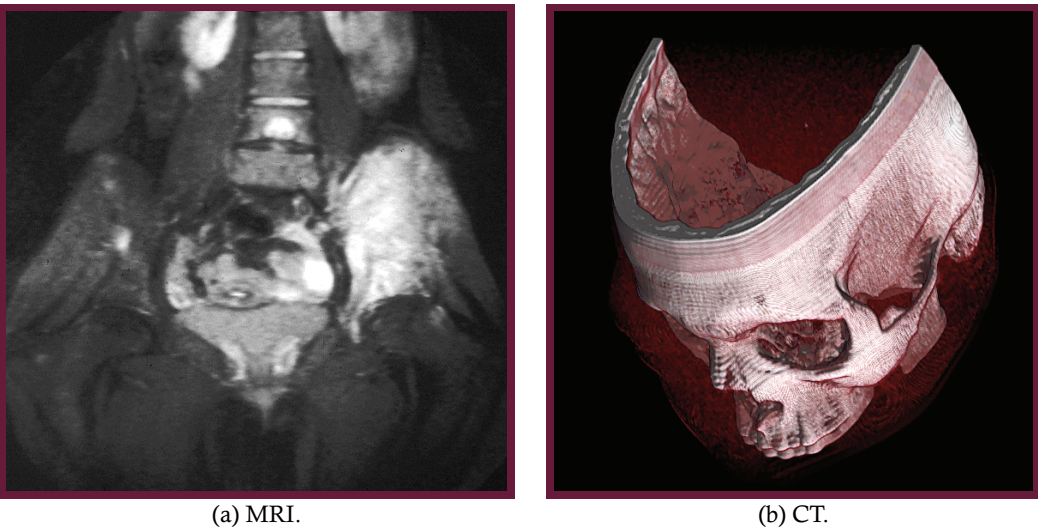

**Figure 1.4.** Medical images.

Since errors in the acquisition, processing, archival, or display of medical images could lead to serious health risks for patients, rigorous standards have been developed to ensure that digital images for medical use are properly archived and displayed. The Digital Imaging and Communications in Medicine (DICOM) is one such standard and has become the de facto standard for image processing in the health professions.

## 1.2.2 Biology

Biology is a natural science that studies living organisms and how they interact with the environment. Biological research covers a vast array of specialized subdisciplines such as botany, zoology, cell biology, microbiology, and biochemistry. Each of these disciplines relies to some degree on sophisticated computing systems to acquire and analyze large amounts of image-based data. These measurements ultimately provide information required for tasks such as deciphering complex cellular processes and identifying the structure and behavior of DNA.

Since image-based measurement is becoming increasingly vital to biological research, biologists must have basic knowledge in image processing to correctly interpret and process their results. Part (a) of Figure 1.5 shows a scanning electron microscope (SEM) image of a rust mite where the length of the mite is on the order of 60  $\mu$ m. Part (b) shows the structure of the eye of a fruit fly where each spherical sensor is on the order of 10  $\mu$ m in diameter.

 $\oplus$ 

✐

 $\oplus$ 

#### 1.2. Why Digital Image Processing? 7 7

✐

✐

✐

✐

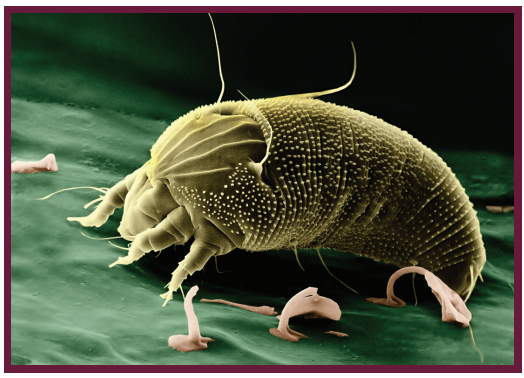

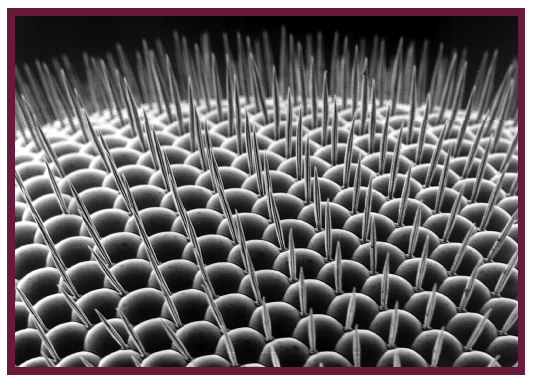

(a) A rust mite (*Aceria anthocoptes*). (b) The eye of a fruit fly (*Drosophilidae*).

**Figure 1.5.** Images in biology.

### 1.2.3 Biometrics

The security of national, corporate, and individual assets has become a topic of great importance in the modern global economy as terrorists, con men, and white-collar criminals pose an ongoing threat to society. When a person boards an airplane, enters credit card information over the Internet, or attempts to access medical records for a hospital patient, it is desirable to verify that the person actually is who they claim to be. The field of biometrics seeks to verify the identity of individuals by measuring and analyzing biological characteristics such as fingerprints, voice patterns, gait, facial appearance, or retinal scans. In most of these techniques, with the exception of voice recognition, the biological traits are obtained by the analysis of a digital image.

Biometrics has been used for decades in law enforcement to identify criminals from fingerprint images. Highly trained experts have traditionally performed fingerprint identification manually by comparing fingerprints of criminal suspects with fingerprints obtained from a crime scene. Systems are now commonly used to match fingerprints against large databases of suspects or known criminals. Specialized hardware is used to first acquire a digital image of an individual's fingerprint. Software is then used to analyze the image and compare it with a large database of known fingerprint images. Since the process is automated, it is possible to quickly search a very large database and quickly obtain accurate verification.

The use of palm scans is proving increasingly effective in the field of biometrics. A palm scanner is used to acquire an image of the blood flow through the veins of the hand in a completely non invasive and contact-free fashion. Since the veins form a complex three-dimensional structure within a person's palm, individuals can be identified with extremely high accuracy, and forgery is extremely difficult.

✐

✐

✐

✐

✐

✐

✐

# 1.2.4 Environmental Science

All life depends upon a healthy environment and the environmental sciences seek to understand the forces that affect our natural world. Environmental science is a broad and interdisciplinary field that includes the study of weather patterns (meteorology), oceans (oceanography), pollution as it affects life (ecology), and the study of the earth itself (the geosciences).

Data acquisition and analysis plays a key role in each of these fields since monitoring oceans, forests, farms, rivers, and even cities is critical to proper stewardship. Computer and imaging systems play an increasingly active and central role in these tasks. Satellite imaging is used to monitor and assess all types of environmental phenomena, including the effects of wildfires, hurricanes, drought, and volcanic eruptions. Motion-sensitive cameras have been installed in remote regions to monitor wildlife population densities. In recent years, these systems have discovered many new species and have even taken photographs of animals long believed extinct.

Figure 1.6 shows two enhanced satellite images of St. Louis, Missouri. The image in Figure 1.6(a) was taken during the great flood of 1993 while the image in Figure 1.6(b) was taken the following year. Environmental scientists tracked and measured the extent of the flood and the effect of the flood on terrain, vegetation, and city structures through sophisticated imaging systems and software.

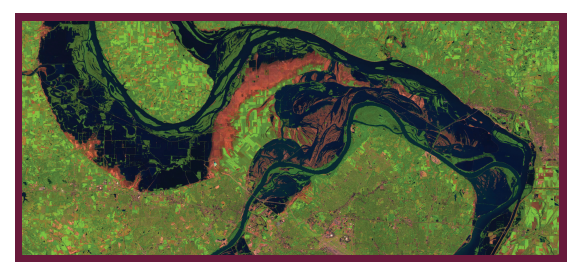

(a) Satellite image in 1993.

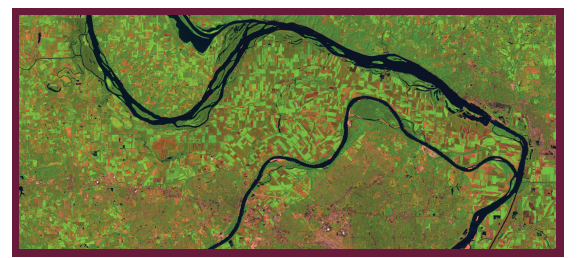

(b) Satellite image in 1994.

**Figure 1.6.** Satellite images of the St. Louis flood. (Image courtesy of NASA/Goddard Space Flight Center Scientific Visualization Studio.)

✐

✐

✐

#### 1.2. Why Digital Image Processing? 9

### 1.2.5 Robotics

✐

✐

The field of robotics has made astounding progress in recent years. Robots now appear on the shelves of commercial toy stores, in industrial manufacturing lines, and in search and rescue missions. At the heart of most intelligent robots is a set of image processing routines that is able to process images gathered by the robot's "eyes" and determine how the robots should respond to their visually perceived environment. A team of robotics experts from the University of Southern Florida was brought in to assist in the search and rescue mission during the days after the World Trade Center collapse. These robots were specifically designed to navigate through dangerous situations looking for signs of life.

# 1.2.6 Professional Sports

Most professional sports leagues are developing computer systems to improve either the sports telecast or to assist umpires and referees throughout the game. The US Tennis Association, for example, uses specialized image processing systems to assist in making line calls. Officials were having increased difficulty with making correct calls as skilled tennis players can now generate 150 mile-per-hour serves and 100 mile-per-hour backhands.

Major League Baseball has also installed complex image processing systems to record the trajectory of each pitch made during a baseball game. Two cameras track the motion of the ball and are able to triangulate the position to within 1/2 inch accuracy over the entire trajectory of the pitch. A third camera is used to monitor the batter and determine the strike zone by computing the batter's kneeto-chest position. While the system is not used during game play it is used to augment television broadcasts. High-performance image processing algorithms superimpose the pitch trajectory and strike zone on instant replays. This gives sports fans an objective way to decide if the pitch was a ball or a strike. Major League Baseball does use the system to rate the performance of plate umpires in calling balls and strikes. At the conclusion of each game, the plate umpire is given a CD-ROM containing the trajectories of every pitch along with a comparison between the computer and umpire calls made.

Other sports have successfully used image-processing techniques for both decision-making and aesthetic purposes. Most major networks airing National Football League games superimpose yellow "first down" markers onto the playing field. These yellow stripes are obviously not actually on the field, but are applied using real-time image processing techniques. With the decreasing cost of computational power, it is to be expected that image processing will become more prevalent in all areas of professional sports.

✐

✐

✐

✐

10 10 **10** 10 **10** 10 **10** 10 **11** 10 **11** 10 **11** 11 **11** 12 **12** 13 **14** 14 **15** 15**1** 15**1** 15**1** 15**1** 15**1** 15**1** 15**1** 15**1** 15**1** 15**1** 15**1** 15**1** 15**1** 15**1** 15**1** 15**1** 15**1** 15**1** 15**1** 15**1** 15**1** 15**1** 15**1** 1

✐

✐

✐

✐

# 1.2.7 Astronomy

Astronomers have long used digital images to study deep space over much of the electromagnetic spectrum: the Compton Gamma Ray Observatory captures digital images primarily in the gamma ray spectrum; the Chandra X-Ray Observatory and the Space Infrared Telescope Facility (also known as the Spitzer Space Telescope) provide coverage of the x-ray and infrared portions of the spectrum, respectively. The most well known telescope covering the visible portion of the spectrum is the Hubble Space Telescope, which was launched in 1990. The Hubble Telescope orbits the earth with a reflector-style optics system and a mirror of 2.4 meters in diameter. The focal length is 57.6 meters and it is able to take infrared images as well as images in the visible spectrum. Of course the images are digital since they must be transmitted to ground stations for viewing and analysis. The Hubble has produced some of the most remarkable images ever taken of created order.

Figure 1.7 is an image of the Antennae galaxies. These two galaxies are located in the constellation Corvus and are in the process of collapsing into a

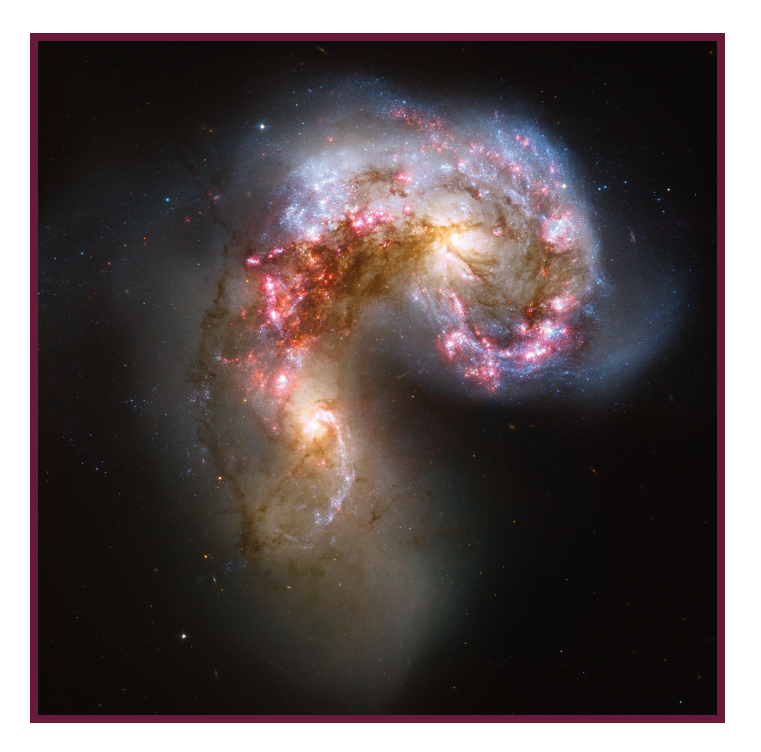

**Figure 1.7.** Hubble Space Telescope image of the Antennae galaxies. (Image courtesy of NASA, ESA, and the Hubble Heritage Team.)

 $\oplus$ 

✐

✐

1.2. Why Digital Image Processing? 11

✐

✐

✐

✐

single galaxy. These galaxies are approximately 45 million light years away, and scientists predict that within 400 million years the two galaxies will have merged to form a single elliptical galaxy.

✐

✐

✐

✐

### 1.2.8 Conclusion

Ours is an increasingly visual culture and digital imaging is pervasive across nearly all professions, disciplines, and academic fields of study. The study of digital image processing will provide a foundation for understanding how best to acquire digital images, the nature of information contained within a digital image, and how to best archive and display images for specific purposes or applications.

# Artwork

Figure 1.3. *"Migrant Mother"* by Dorothea Lange (1895–1965). Dorothea Lange was born in Hoboken, New Jersey in 1895 and devoted herself to portrait photography at a young age. After apprenticing with a photographer in New York City, she moved to San Francisco and worked predominantly with the upper class. After about 13 years she developed the desire to see things from a different point of view and Lange began shooting among San Francisco's unemployed and documenting the increasing labor unrest. She was eventually hired by the Farm Security Administration (FSA) as a photographer and photojournalist. She is best known for her work with the FSA, which put a human face on the tragedy of the Great Depression and profoundly influenced the field of photojournalism in subsequent years. She died on October 11, 1965. Her most famous portrait is entitled "Migrant Mother," which is shown in Figure 1.3. The image is available from the United States Library of Congress's Prints and Photographs Division using the digital ID fsa.8b29516.

 $\begin{matrix} \oplus \\ \oplus \end{matrix}$ 

5.6. Histogram Equalization 99

✐

✐

✐

✐

# 5.6 Histogram Equalization

Histogram equalization is a powerful point processing enhancement technique that seeks to optimize the contrast of an image. As the name of this technique suggests, histogram equalization seeks to improve image contrast by flattening, or equalizing, the histogram of an image.

A histogram is a table that simply counts the number of times a value appears in some data set. In image processing, a histogram is a histogram of sample values. For an 8-bit image there will be 256 possible samples in the image and the histogram will simply count the number of times that each sample actually occurs in the image.

Consider, for example, an 8-bit  $W \times H$  grayscale image. There are 256 distinct sample values that *could* occur in the image. The histogram of the image is a table of 256 values where the ith entry in the histogram table contains the number of times a sample of value  $i$  occurs in the image. If the image were entirely black, for example, the 0th entry in the table would contain a value of  $W \times H$  (since all the image pixels are black) and all other table entries would be zero. In general, for an N-bit  $W \times H$  grayscale image where the *i*th sample is known to occur  $n_i$ times, the histogram  $h$  is formally defined by Equation (5.10):

$$
h(i) = n_i \quad i \in 0, 1, \dots, 2^N \tag{5.10}
$$

Histograms are typically normalized such that the histogram values sum to 1. In Equation (5.10) the histogram is not normalized since the sum of the histogram values is  $WH$ . The normalized histogram is given in Equation (5.11), where  $\hat{h}(i)$  represents the probability that a randomly selected sample of the image that will have a value of  $i$ :

$$
\hat{h}(i) = h(i)/(WH) = n_i/(WH), \quad i \in 0, 1, ..., 2^N.
$$
 (5.11)

A histogram is typically plotted as a bar chart where the horizontal axis corresponds to the dynamic range of the image and the height of each bar corresponds to the sample count or the probability. Generally, the overall shape of a histogram doesn't convey much useful information but there are several key insights that can be gained. The spread of the histogram relates directly to image contrast where narrow histogram distributions are representative of low contrast images while wide distributions are representative of higher contrast images. Generally, the histogram of an underexposed image will have a relatively narrow distribution with a peak that is significantly shifted to the left while the histogram of an overexposed image will have a relatively narrow distribution with a peak that is significantly shifted to the right.

Figure 5.8 shows a relatively dark grayscale image and its corresponding histogram. The histogram is shifted to the left and has a relatively narrow distribution since most of the samples fall within the narrow range of approximately 25

✐

✐

✐

✐

✐

✐

✐

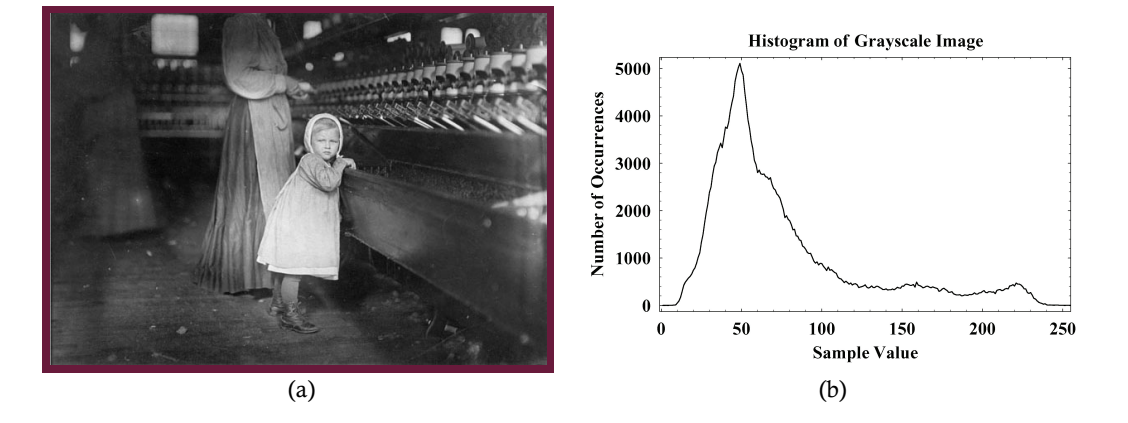

**Figure 5.8.** An example histogram: (a) an 8-bit grayscale image and (b) its histogram.

to 80, while relatively few of the images samples are brighter than 128. The histogram for this example is indicative of an underexposed image—one that *may* be improved through histogram equalization.

Histogram equalization is a way of improving the local contrast of an image without altering the global contrast to a significant degree. This method is especially useful in images having large regions of similar tone such as an image with a very light background and dark foreground. Histogram equalization can expose hidden details in an image by stretching out the contrast of local regions and hence making the differences in the region more pronounced and visible.

Equalization is a nonlinear point processing technique that attempts to map the input samples to output samples in such a way that there are equal amounts of each sample in the output. Since equalization is a point processing technique it is typically implemented through the use of a lookup table. For a source image, equalization computes the histogram of the source and then constructs a discrete cumulative distribution function (CDF) which is used as the lookup table. Given an N-bit image having histogram h, the normalized CDF  $\hat{C}$  is defined in Equation (5.12):

$$
\hat{C}_j = \sum_{i=0}^j \hat{h}_i, \quad j \in \{0, 1, \dots, 255\}.
$$
 (5.12)

The cumulative distribution function essentially answers the question, "What percentage of the samples in an image are equal to or less than value  $J$  in the image?" Since the resulting CDF lies in the interval  $[0 \dots 1]$  it can't be directly used as a lookup table since the output samples must lie in the 8-bit range of  $[0 \dots 255]$ . The CDF is therefore scaled to the dynamic range of the output image. For an 8-bit image, each entry of the CDF is multiplied by 255 and rounded to obtain

✐

✐

✐

#### 5.6. Histogram Equalization 101

✐

✐

✐

✐

|                                                                          | i        | $h_i$ | $\hat{C}_i$ | $7\hat{C}_i$   |                                                          | i        | $\hat{h}_i$ |
|--------------------------------------------------------------------------|----------|-------|-------------|----------------|----------------------------------------------------------|----------|-------------|
| $\mathbf{0}$<br>3<br>4<br>2<br>2<br>3<br>3<br>4<br>4<br>3<br>2<br>5<br>2 | $\theta$ | 1/16  | 1/16        | $\theta$       |                                                          | $\theta$ | 1/16        |
|                                                                          | 1        | 3/16  | 4/16        | $\overline{2}$ | $\theta$<br>2<br>7<br>5                                  | 1        | 0/16        |
|                                                                          | 2        | 4/16  | 8/16        | 4              | 2<br>5<br>4<br>4<br>2<br>5<br>7<br>7<br>5<br>7<br>4<br>4 | 2        | 3/16        |
|                                                                          | 3        | 4/16  | 12/16       | 5              |                                                          | 3        | 0/16        |
|                                                                          | 4        | 3/16  | 15/16       | 7              |                                                          | 4        | 4/16        |
|                                                                          | 5        | 1/16  | 16/16       | 7              |                                                          | 5        | 4/16        |
|                                                                          | 6        | 0/16  | 16/16       | 7              |                                                          | 6        | 0/16        |
|                                                                          | 7        | 0/16  | 16/16       | 7              |                                                          | 7        | 4/16        |
| (a)                                                                      |          |       | (b)         |                | (c)                                                      |          | (d)         |

**Figure 5.9.** Numerical example of histogram equalization: (a) a 3-bit image, (b) normalized histogram and CDF, (c) the equalized image, and (d) histogram of the result.

the lookup table used in histogram equalization. In summary then, histogram equalization works by (1) computing the histogram of the source image, (2) generating the CDF of the source image, (3) scaling the CDF to the dynamic range of the output and (4) using the scaled CDF as a lookup table.

Figure 5.9 gives a numeric example of an underexposed image that is equalized to improve the local contrast. In this figure the 3-bit grayscale image shown in (a) is used to generate the normalized histogram and CDF shown in (b). Since the source is a 3 bit image, the CDF is scaled by a factor of seven, the dynamic range of the 3-bit output, to produce the lookup table used for equalization. In this example, then, every 0 in the input remains 0 in the output while every 1 in the input becomes a 2 in the output and so on. The resulting equalized image is shown in (c) and the histogram of the output is shown in (d). While the resulting histogram is not *exactly* equal at every index, the resulting histogram spreads the samples across the full dynamic range of the result and does increase local contrast in the image.

Figure 5.10 shows an underexposed grayscale image in (a) that has the histogram shown in (b). The underexposed image is histogram-equalized in (c) such that the samples are nearly uniformly distributed across the 8-bit range. The histogram of the equalized image is shown in (d). The net effect of equalization in this case is to shift the darker regions upwards in tone thus brightening much of the image.

Images with poor overall contrast can also be corrected using histogram equalization, as shown in Figure 5.11. In this case, the image 8-bit source image of (a) is neither overly dark nor overly bright but has a washed-out look since most of the samples are in a narrow range of middle gray tone. There are no strong bright or dark regions in the image as indicated by the histogram in (b). The equalized image of (c) presents more stark edges (i.e., differences between sample values are increased) and the histogram of the resulting image has been generally flattened, as shown in (d).

✐

✐

✐

 $\oplus$ 

✐

 $\frac{1}{\bigoplus}$ 

 $\bigoplus$ 

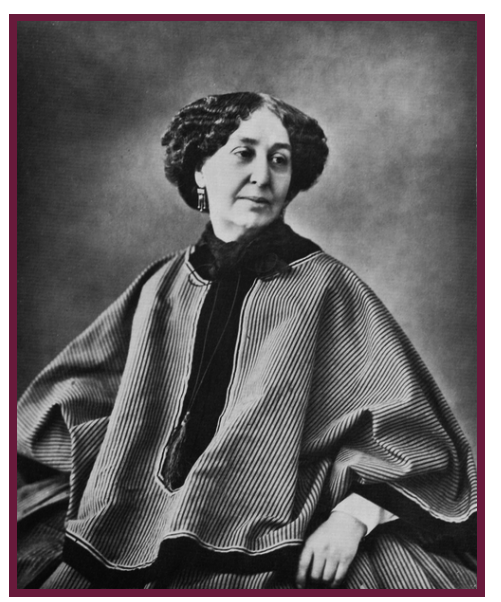

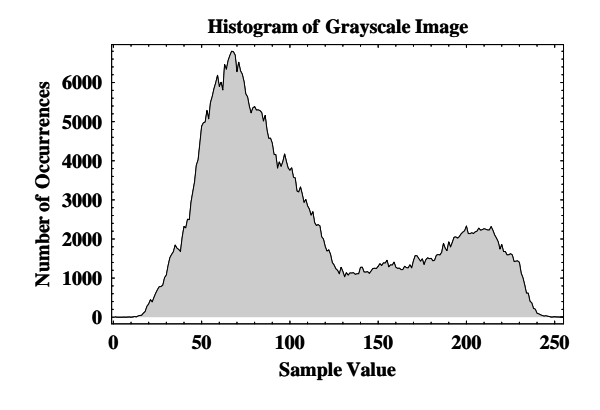

(a) Underexposed image. (b) Histogram of the underexposed image.

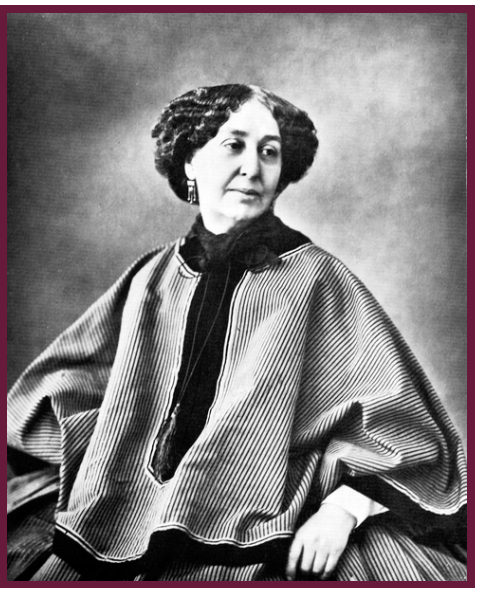

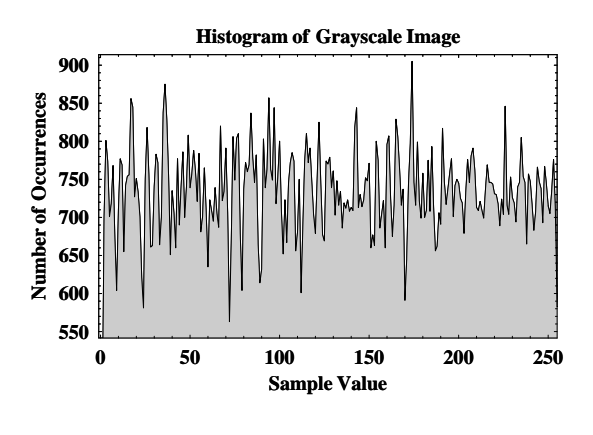

(c) Histogram-equalized image. (d) Histogram of the equalized image.

**Figure 5.10.** Histogram equalization of an underexposed image.

 $\bigoplus$ 

 $\overline{\mathrm{P}}$ 

 $\oplus$ 

#### 5.6. Histogram Equalization 103

 $\bigoplus$ 

 $\bigoplus$ 

 $\bigoplus$ 

 $\overline{\mathrm{P}}$ 

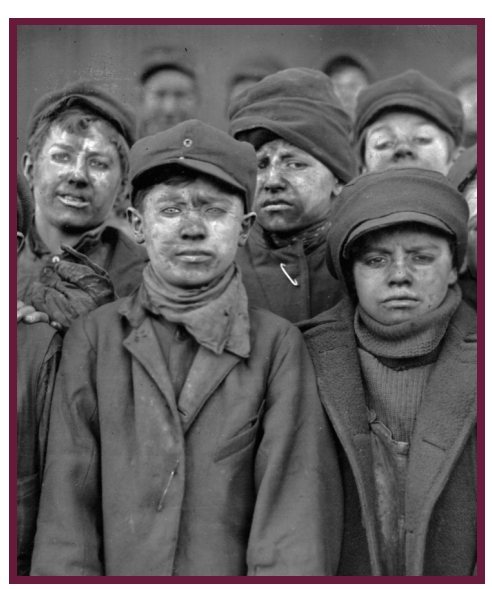

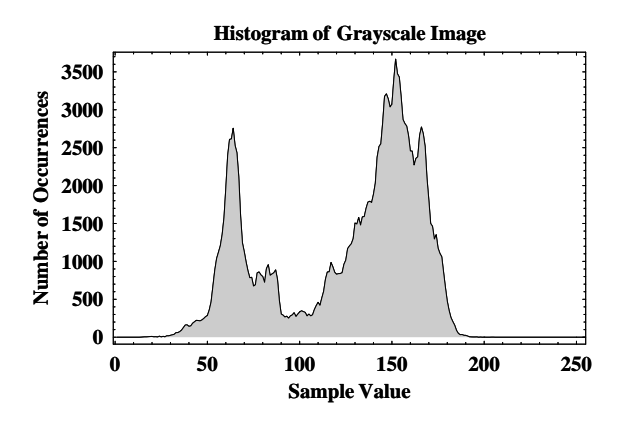

(a) Low-contrast image. (b) Histogram of the low-contrast image.

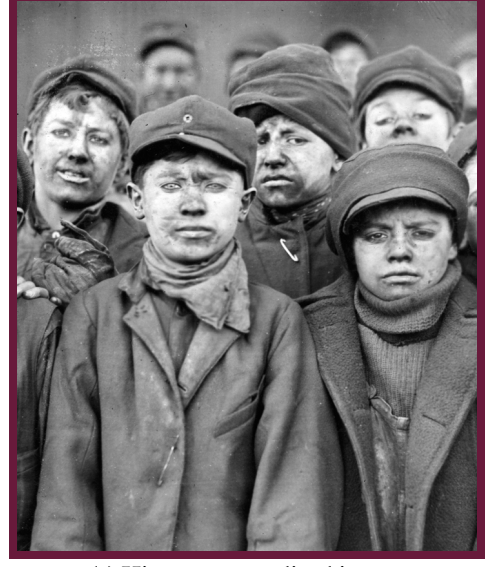

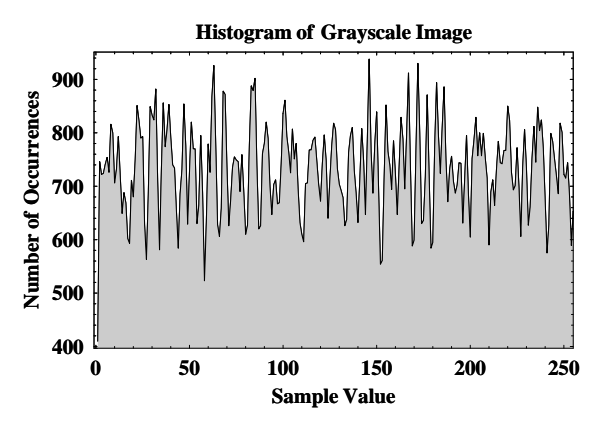

(c) Histogram equalized image. (d) Histogram of the equalized image.

**Figure 5.11.** Histogram equalization of a low-contrast image.

 $\bigoplus$ 

✐

 $\frac{1}{\bigoplus}$ 

 $\bigoplus$ 

#### 104 5. Point Processing Techniques

✐

✐

✐

✐

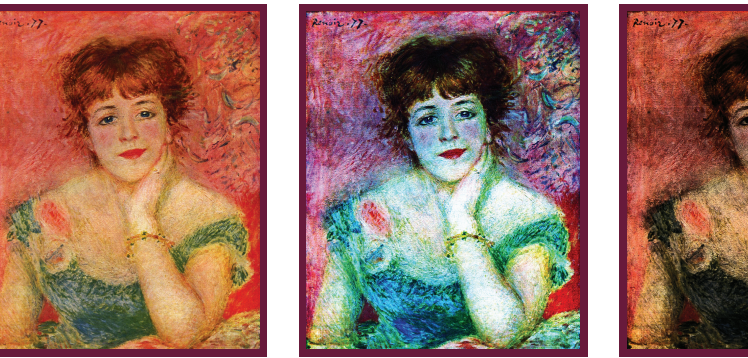

(a) Source. (b) Equalized RGB. (c) Equalized intensity.

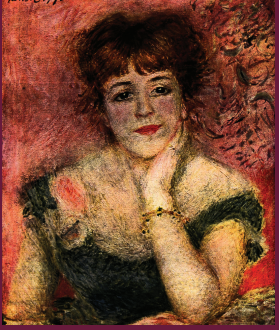

**Figure 5.12.** Equalizing a color image.

Histogram equalization can also be done on color images by performing the grayscale technique on each separate band of the image. Care should be taken when doing this, however, since the colors will likely be dramatically altered as a result. If the tonal distributions are different among the red, green, and blue channels of an image, for example, the lookup tables for each channel will be vastly different and equalization will alter the color patterns present in the source. Histogram equalization of a color image is best performed on the intensity channel only, which implies that the equalization should be done on the brightness band of an image using the HSB or YIQ color spaces, for example.

Figure 5.12 demonstrates how equalization may alter the color balance of a source image. In this figure, the source image has a largely reddish tint. The histogram of the red channel is shifted to the high end while the histogram of the green channel is shifted to the low. When equalization is done on each of the red, green, and blue channels independently, the color balance is dramatically altered as seen in (b). When equalization is done on the intensity channel only, the chromaticity is retained but the brightness levels are altered, as shown in (c).

Since image histograms are so useful in image processing it is advisable to develop a Histogram class for the purpose of creating and processing histogram data. Listing 5.9 shows such a class, where the constructor accepts a BufferedImage source and the band from which to extract the histogram. The constructor then determines the maximum possible sample value and allocates a table of the proper size. The table is filled in by scanning the source and counting each sample that occurs in the image.

A histogram object can convert itself to an array via the getCounts methods, it can produce a cumulative distribution function as an array of doubles via the getCDF method, and it can produce a normalized histogram via the getNormalizedHistogram method. The histogram class can be used to implement a HistogramEqualizationOp, which is left as a programming exercise.

✐

✐

✐

5.6. Histogram Equalization 105

 $\bigoplus$ 

 $\oplus$ 

 $\oplus$ 

✐

```
1 public class Histogram {
2 private int [] counts;
3 private int totalSamples, maxPossibleSampleValue;
4
5 public Histogram (BufferedImage src, int band) {
6 maxPossibleSampleValue = getMaxSampleValue (src, band);
7 \text{ counts} = \text{new} \text{ int } [\text{maxPossibleSampleValue} + 1];8 total Samples = src.get Width () * src.get Height ();
9
10 for (Location pt : new RasterScanner (src, false)) {
11 int sample = src.getRaster().getSample(pt.col, pt.row, band);
12 counts [sample]++;
13 }
14 }
15
16 public int getNumberOfBins () {
17 return counts . length;
18 }
19
20 public int getValue(int index){
21 return counts [index];
22 }
23
24 public int [] getCounts () {
25 int [] result = new int [counts length];
26 System. arraycopy (counts, 0, result, 0, counts. length);
27 return result;
28 }
29
30 public double [] getCDF() {
31 double [] cdf = getNormalizedHistogram ();
32 for ( int i = 1; i < cdf . length; i++){
33 cdf[i] = cdf[i-1] + cdf[i];
34 }
35 return cdf;
36 }
37
38 public double [] getNormalizedHistogram () {
39 double [] result = new double [counts length];
f(x) for (int i=0; i<counts length; i++){
41 result [i] = counts [i] / (double) total Samples;
42 }
43 return result;
44 }
45
46 private int getMaxSampleValue (BufferedImage src, int band) {
47 r e t u r n ( i n t )Math . pow ( 2 , s r c . ge tSampleModel ( ) . g e t Sam pl e Siz e ( band ) ) − 1;
48 }
49 }
```
#### **Listing 5.9.** Histogram class.

 $\oplus$ 

 $\oplus$ 

✐

#### 106 5. Point Processing Techniques

✐

✐

✐

✐

Histograms have thus far been presented as one-dimensional constructs that process each channel of an image independently. Color histograms, by contrast, are three dimensional constructs that divide the images color space into volumetric bins. Each bin encloses a rectangular volume of colors in the space and the corresponding bin entry is a count of the number of pixels that are enclosed by the bin. A color histogram correctly links the individual samples of a pixel together in a dependent fashion.

The size of the bins determines the resolution of the histogram, where smaller bins correspond to a greater resolution and larger bin sizes correspond to a lower resolution. While higher resolution histograms provide more accuracy in terms of characterizing the color distribution of an image, higher resolutions also lead to larger memory consumption and a corresponding lack of computational efficiency. Consider, for example, an 8-bit RGB color image such that each axis is divided into 256 bins. The color histogram has an impractical total of  $256 \times 256 \times 256 = 16,777,216$  bins. The resolution of the histogram can be reduced by dividing each axis into only 5 bins such that the color histogram then has a computationally effective total of  $5 \times 5 \times 5 = 125$  bins. Each axis of the color space may be given a resolution independently of the others such that the Y axis of the YCbCr color space may be given a higher resolution than either the Cb or Cr color spaces. Consider, for example, an 8-bit YCbCr image such that the Y axis is divided into 10 bins while each of the Cb and Cr axes are divided into 5 bins. The corresponding color histogram has a total of  $10 \times 5 \times 5 = 250$ bins and has superior resolution in the intensity channel than the two chroma channels.

Figure 5.13 shows the RGB color histogram for two source images. The  $12 \times 12 \times 12$  color histogram of part (a) is shown in (b) where the diameter of the spheres is directly proportional to the count of each volumetric bin and the color of each sphere corresponds to the color at the center of each bin. The  $12 \times 12 \times 12$  color histogram of the source image shown in part (c) is given in (d). The large density of dark and red pixels of the source image in (a) is reflected in the distribution of data in the color histogram of (b) while the large density of light blue pixels is reflected in the distribution of the color histogram of part (d).

Since a color histogram provides a relatively coarse but concise characterization of an image, a color histogram can be used as a computationally effective means for comparing the similarity of two images. Color histograms are often used in content-based image retrieval (CBIR) systems to support efficient searches of large image databases. A CBIR system maintains a database of images that can be queried for similarity to a target image. A CBIR system allows users to find images in the database that are similar to the target image rather than searching the image database using metadata such as keywords. While two visually different images may have similar color histograms, the color histograms can be used as a coarse measure of similarity and serve as a preprocessing step in a CBIR query.

✐

✐

#### 5.7. Arithmetic Image Operations 107

 $\oplus$ 

✐

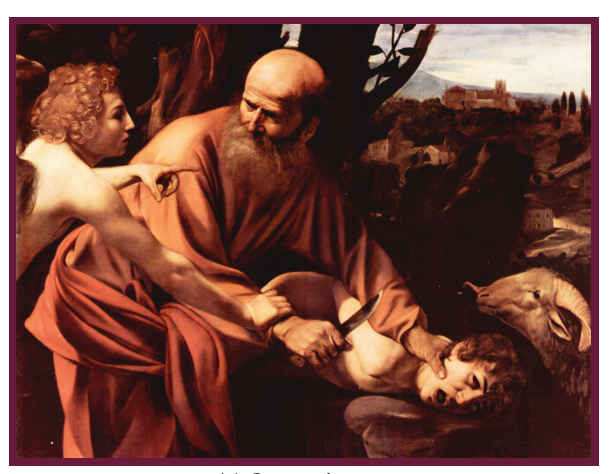

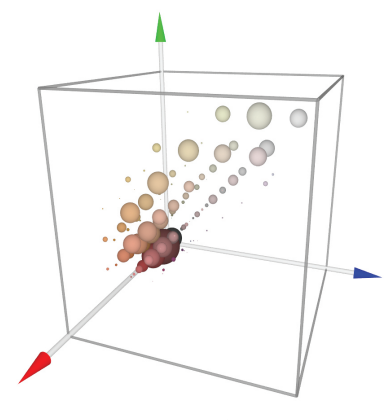

(a) Source image. (b) RGB color histogram.

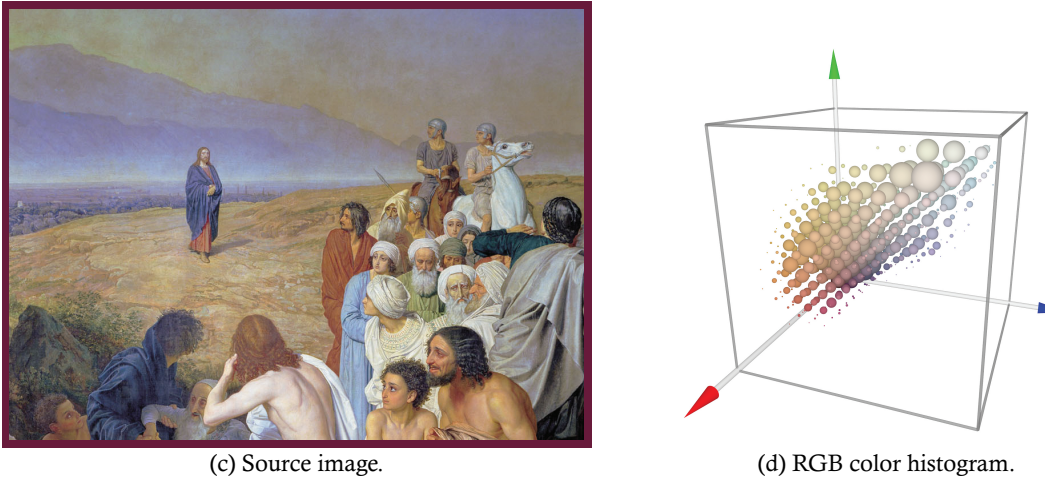

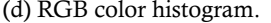

Figure 5.13. The color distribution of two source images as given by their  $12 \times 12 \times 12$  RGB color histograms.

# 5.7 Arithmetic Image Operations

Two source images can be added, multiplied, one subtracted from the other or one divided by the other to produce a single destination. These operations are known as image arithmetic or image blending. Each of these methods is a point processing operation where corresponding samples from the two source images are combined into the destination. Image addition, for example, works by

✐

✐

 $\bigoplus$ 

✐

 $\oplus$ 

 $\blacklozenge$ 

3CCD, 47 4-connected component, 299 8-connected component, 299 AbstractDigitalImage (imaging), 52 AC coefficient, 223 acceleration, 329 adaptive thresholding, 200 AddBinaryOp (pixeljelly.ops), 112 affine transform, 174 reflection, 175 rotation, 175 scaling, 175 shearing, 175 translation, 175 AffineTransform (java.awt.geom), 183 AffineTransformMapper (imaging.ops), 188 AffineTransformOp (java.awt.image), 184 aliasing, 220 alpha blending, 115 ArrayDigitalImage (imaging), 52 aspect ratio, 42 backward mapping, 179 band, 38 band pass filter, 243 band stop filter, 243 basis functions, 217 Bayer filter, 47 bicubic interpolation, 181 bilinear interpolation, 180 binary image, 37 BinaryCACEncoder (pixeljelly.io), 271 BinaryImageOp (pixeljelly.ops), 111 bit shifting, 58

blending mode alpha blending, 115 darken only, 116 diffusion, 116 hard light, 116 lighten only, 116 screen, 116 blurring, 139 BufferedImage (java.awt.image), 62, 63 BufferedImageOp (java.awt.image), 67 BufferedImageOutputStream (pixeljelly.io), 290 Butterworth filter, 240 camera aperture, 16 f-number, 16 f-stop, 16 optical zoom, 15 CBIR, 106 CCD, 44 chain code, 311 absolute, 312 differential, 312 channel, 38 Chebyshev filter, 242 circular indexing, 128 clamping, 84 classification, 297, 313 closing, 309 CMOS, 44 coding redundancy, 256 color additive color model, 25 CMY color model, 28

✐

 $\oplus$ 

✐

✐

341

 $\oplus$ 

 $\oplus$ 

 $\oplus$ 

✐

✐

✐

 $\oplus$ 

✐

CMYK color model, 29 color depth, 39 color model, 25 color separation, 29 color space, 25 gamut, 25 HSB color model, 30 L1 metric, 33 L2 metric, 33 RGB color model, 26 similarity, 33 subtractive color model, 26 YCbCr color model, 32 YIQ color model, 32 YUV color model, 33 Color (java.awt), 35 color image, 37 ColorModel, 62 ColorModel (java.awt.image), 65 ColorUtilities, 36 Complex (pixeljelly.utilities), 244 complex number, 229 magnitude, 230 phase, 230 component, 298 area, 313 centroid, 315 circularity, 314 compactness, 314 eccentricity, 316 moments, 315 orientation, 316 perimeter, 313 component labeling, 300 compression ratio, 257 computer graphics, 2 computer vision, 2 concurrency, 323 ConcurrentOp (imaging.ops), 328 cone, *see* photoreceptor connected path, 299 connectivity, 298 Constant area coding, 268 contrast, 83 convolution, 124 edge problem, 127

convolution theorem, 237 ConvolutionOp (pixeljelly.ops), 137 ConvolveOp (java.awt.image), 134 cover image, 287 cross correlation, 166 CRT, 48 cumulative distribution function, 100 currying, 111 DC coefficient, 223 decoder, 256 delta modulation, 278 demosaicing, 47 DICOM, 6 digital image processing, 2 DigitalImage (imaging), 51 dilation, 306 discrete cosine transform, 217, 222 discrete Fourier transform, 217, 228 distributivity, 233 periodicity, 234 rotation, 233 translation, 233 disjoint-set, 302 dither matrix, 205 dithering, 202 color, 212 error diffusion, 207 Floyd-Steinberg, 208 Jarvix-Judice-Ninke, 209 Sierra dithering, 209 Stucki, 209 DitherMatrixOp (pixeljelly.ops), 206 dynamic thresholding, 200 edge, 144 edge detection, 144 edge enhancement, 155 edge map, 152 encoder, 256 energy compaction, 226 erosion, 306 error diffusion, 207 ErrorDiffusionOp (pixeljelly.ops), 210 exposure, 82 extended padding, 128 eye

 $\oplus$ 

✐

✐

cornea, 18 fovea, 18 iris, 18 optic nerve, 19 perimetric angle, 18 pupil, 18 retina, 18 rods and cones, 18 visual axis, 18 FalseColorOp (pixeljelly.ops), 98 fast Fourier transform, 247 feature, 313 feature vector, 313 FFT, 247 flood filling, 300 Floyd-Steinberg dithering, 208 FloydSteinbergDitheringOp (pixeljelly.ops), 212 forward mapping, 178 frequency, 42 gamma correction, 92 GammaOp (pixeljelly.ops), 95 Gaussian filter, 242 geometric operations, 173 GeometricTransformOp (imaging.ops), 188 GIF, 284 gradient, 145 grayscale image, 37 halftoning, 198 analog, 198 digital, 198 high dynamic range imaging, 21 high pass filter, 242 histogram, 99 color, 106 Histogram (pixeljelly.features), 104 histogram equalization, 99 homogeneous coordinate, 174 homogeneous transformation matrix, 174 ideal filter, 239 image acquisition, 43 frequency, 42 quanitization, 44 resolution, 42 sampling, 44 image arithmetic, 107 image blending, 107 image frequency, 217 immediate mode, 62 indexed image, 60 interpolation, 180 invertibility, 221 Java Media suite, 329 JPEG, 280 kernel, 124 key element, 124 lens, 15 focal length, 15 thin lens equation, 15 light, 13 amplitude, 13 frequency, 13 wavelength, 13 logical operators, 113 lookup tables, 90

continuous tone, 44

image compression, 255 ImageComponent (pixeljelly.gui), 76 ImageDecoder (pixeljelly.io), 266 ImageEncoder (pixeljelly.io), 264 ImageIO (javax.imageio), 66 ImagePadder (pixeljelly.utilities), 129 ImageTiler (imaging.scanners), 324 interpixel redundancy, 255 Interpolant (imaging.utilities), 186 InverseMapper (imaging.utilities), 187 InvertOp (pixeljelly.ops), 73 Jarvis-Judice-Ninke dithering, 209 Java Advanced Imaging (JAI), 329 Kernel (java.awt.image), 134 Kernel2D (pixeljelly.utilities), 135 least significant bit embedding, 287 magnification factor, 15

# LinearArrayDigitalImage (imaging), 57 Location (pixeljelly.scanners), 71

✐

✐

✐

✐

 $\oplus$ 

✐

 $\oplus$ 

✐

✐

lossless encoding, 259 lossy encoding, 259 low pass filtering, 238 LSBSteganographer (pixeljelly.utilities), 292 raster scan, 56 magic number, 266 magnitude of gradient, 151 MagnitudeOfGradientOp (pixeljelly.ops), 152 reconstruction filter, 48 Mask (pixeljelly.utilities), 159 median filter, 157 mezzotint, 204 morphology, 297 nearest neighbor interpolation, 180 NearestNeighborInterpolant (imaging.utilities)esampling, 182 187 nonlinear geometric transformations, 191 normalized cross correlation, 167 NullOp (pixeljelly.ops), 71 opening, 309 OpThread (imaging.ops), 326 OrBinaryOp (pixeljelly.ops), 115 packed pixel, 57 PackedPixelImage (imaging), 60 packing, 58 patterning, 202 periodic noise, 244 photoreceptor cone, 18 rod, 18 pixel, 38 pixel resolution, 42 PluggableImageOp (pixeljelly.ops), 76 predictive coding, 275 Prewitt operator, 149 process, 323 pseudo coloring, 95 psycho-visual redundancy, 255 quadtree, 268 quantization, 44 random dithering, 204 RandomDitherOp (pixeljelly.ops), 204 rank filering, 157 RankOp (pixeljelly.ops), 162 raster, 53 RasterScanner (pixeljelly.scanners), 71 raw format, 257 reconstruction, 182 reflection, 175 reflective indexing, 128 ReflectivePadder (pixeljelly.utilities), 130 regional processing, 81, 123 registration, 173 relative compression ratio, 257 rescale, 82 bias, 82 gain, 82 RescaleOp (java.awt.image), 90 Roberts cross operators, 150 rod, *see* photoreceptor root mean squared error, 257 rotation, 175 run length encoding, 259 RunLengthEncoder (pixeljelly.io), 266 salt and pepper noise, 157 sample, 38 sampling, 44 savings ratio, 257 scaling, 175 scanning, 69 segmentation, 297, 317 separability, 133 SeperableKernel (pixeljelly.utilities), 137 sharpening, 155 shearing, 175 Sierra dithering, 209 SimpleConvolveOp (pixeljelly.ops), 126 single source, 67 sinusoid, 218 smoothing, 139 Sobel operator, 150 spectrum, 231 phase, 231 power, 231

Steganographer (pixeljelly.utilities), 289

range filter, 165

✐

 $\oplus$ 

✐

 $\bigoplus$ 

 $\bigoplus$ 

 $\bigoplus$ 

 $\overline{\mathcal{P}}$ 

steganography, 286 stego image, 287 Stucki dithering, 209 System.arraycopy (java), 54

template matching, 166 thread, 323 Thread (java), 324 thresholding, 199 TiledPadder (pixeljelly.utilities), 130 translation, 175 transparency, 115 TwirlMapper (imaging.utilities), 193

uniform filter, 139 union-find, 302 unpacking, 58

vision brightness adaptation, 20 glare limit, 20 instantenous range, 20 photopic, 18

scotopic, 18 scotopic threshold, 20 simultaneous contrast, 22

wavelet, 249 Coiflet, 251 Daubechies, 251 Haar, 251 mexican hat, 251 weighted blur filter conical, 141 Gaussian, 141 pyramid, 140 windowing, 235 Bartlett, 235 Blackman, 235 Hamming, 236 Hanning, 235 WritableRaster (java.awt.image), 62, 65

zero padding, 128 ZeroPadder (pixeljelly.utilities), 129, 131

 $\bigoplus$ 

 $\overline{\bigoplus}$ 

 $\frac{1}{\bigoplus}$